# **Adobe Elements 10 User Manual**

This is likewise one of the factors by obtaining the soft documents of this **Adobe Elements 10 User Manual** by online. You might not require more time to spend to go to the books inauguration as capably as search for them. In some cases, you likewise accomplish not discover the pronouncement Adobe Elements 10 User Manual that you are looking for. It will completely squander the time.

It will not recognize many get older as we explain before. You can attain it even though produce a result something else at house and even in your workplace. appropriately easy! So, are you question? Just exercise just what we come up with the money for under as capably as review **Adobe Elements 10 User Manual** what you later than to read!

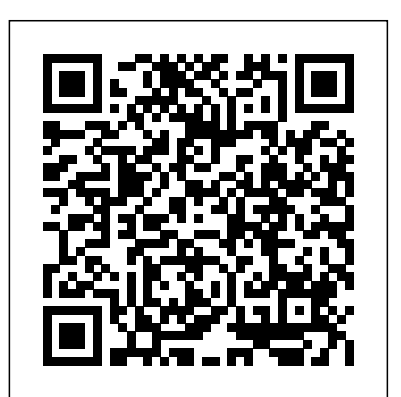

However below, similar to you visit this web page, it will be as a result unconditionally simple to get as well as download guide Adobe Elements 10 User Manual

### *Adobe Photoshop Elements 2.0* Adobe Press

Are you a visual learner? Do you prefer instructions that show you how to do something — and skip the longwinded explanations? If so, then this book is for you. Open it up and you'll find clear, step-by-step screen shots that show you how to tackle more than 160 Photoshop Elements tasks. Each task-based spread covers a single technique, sure to help you get up and running on Photoshop Elements 12 in no time. You'll learn to: Use both the Organizer and Editor Import photos from various sources Enhance lighting and color Restore old photos and add effects Save, back up, and share photos Designed for visual learners Two-page lessons break big topics into bitesized modules Succinctexplanations walk you through step by step Full-color screen shots demonstrate each Elements 11, this book is packed with step-by-step instructions task Helpful sidebars offer practical tips and tricks

### *Photoshop Elements 10* Taylor & Francis

Thisbookbreaksnewgroundbydoingsomethingfordigitalphotographersthat'sneverbeendone <sub>Even</sub> better, the book includes an associated website with all the before—it cuts through the bull and shows you exactly "how to do it." It's not a bunch of theory; it doesn't challenge you to come up with your own settings or figure things out on your own. Instead, it does something that virtually no other Elements book has ever done—it tells you flatout which settings to use, when to use them, and why. If you're looking for one of those "tell-meeverything-about-the-Unsharp-Mask-filter" books, this isn't it. You can grab any other Elements book on the shelf, because they all do that. Instead, this book gives you the inside tips and tricks of the trade for organizing, correcting, editing, sharpening, retouching, and printing your photos like a pro. You'll be absolutely amazed at how easy and effective these techniques are—once you know the secrets. LEARN HOW THE PROS DO IT Each year we train thousands of digital photographers and, almost without exception, they have the same questions and face the same problems—that's exactly what we cover in this book. You'll learn: The real secrets of how the pros retouch portraits How to color correct any photo without breaking a sweat (you'll be amazed at how the pros do it!) How to use Camera Raw for processing not only RAW photos, but JPEGs and TIFFs, too! (And you'll learn why so many pros like it best—because it' s faster and easier) The sharpening

techniques the pros really use (there's an entire chapter just on this!) How to deal with common digital camera image problems, including removing noise and avoiding halos The most requested photographic special effects, and much more! THE BOOK' SSECRET WEAPON Although Elements 10 offers some digital photography features that Photoshop CS5 doesn't offer, there are plenty of features that Photoshop CS5 has that Elements 10 still doesn't have (things like paths, Channel Mixer, etc.). But in this book, you'll learn some slick workarounds, cheats, and some fairly ingenious ways to replicate many of those Photoshop features from right within Elements. Plus, since this book is designed for photographers, it doesn't waste your time talking about how to frame a shot, set your exposure, etc., and there's no talk about which camera or printer to buy. It's all Elements, step by step, cover to cover, in the only book of its kind, and you're gonna love it! Adobe Premiere Elements 10 Classroom in a Book "O'Reilly Media, Inc."

Full-color, step-by-step instruction for using the new Photoshop Elements 11 Covering the most important features of Photoshop illustrated with full-color screen shots that clearly shows you how to do tasks, instead of resorting to lengthy explanations. images in the book available for download, so you can get handson practice as you go. With this book, veteran author Mike Wooldridge gets up to speed on the latest and best that Photoshop Elements 10 has to offer. Walks you through the improved organizational and navigational tools that will help you categorize images Details the enhanced tool for converting color images to B&W as well as the Flash-based web gallery templates to display images Covers importing photos from digital cameras and scanners, retouching and repairing damaged photos, enhancing digital images, perfecting group shots with Photomerge, and editing images for posting on the web Helps you utilize the sharpness interface to correct blurry images as well as the Curves tool to adjust contract and brightness Teach Yourself VISUALLY Photoshop Elements 11 makes learning the new Photoshop

# Elements elementary!

Adobe Photoshop Elements 7 Classroom in a Book Prentice Hall Explores the computer graphics program and discusses techniques to enhance digital images, key features, and how to add artistic touches to photos. *Photoshop® Elements 10* "O'Reilly Media, Inc."

Elements 10 offers much of Photoshop's power without the huge price tag. It's a great tool for most image-editing buffs—whether you're a photographer, scrapbooker, or aspiring graphic artist. But Elements still doesn't come with a useful manual. This bestselling book helps you get the most out of the program, from the basics to advanced tips for both Windows and Mac users. The important stuff you need to know: Quickly learn your way around. Customize Elements to suit your working style. Get to work right away. Import, organize, and make quick image fixes with ease. Retouch any image. Learn how to repair and restore old and damaged photos. Add pizzazz. Give images more zip with dozens of filters, layer styles, and special effects. Design with words. Make text flow along a curved path or around an object or shape. Find your creative flair. Create scrapbooks, greeting cards, photo books, and more. Try out advanced techniques. Work with layers, blend modes, and other tools.

# **Adobe Photoshop Elements 10 in Simple Steps** Adobe Press

Learn Adobe Photoshop elements with this easy-to-use Visual QuickStart Guide. This task-based guide uses visual, step-by step examples to get users up and running quickly.

*Photoshop Elements 8 for Windows: The Missing Manual* John Wiley & Sons

Elements 10 offers much of Photoshop's power without the huge price tag. It's a great tool for most image-editing buffs.whether you.re a photographer, scrapbooker, or aspiring graphic artist. But Elements still doesn't come with a useful manual.

*Photoshop Elements 10: The Missing Manual* John Wiley & Sons

A visual guide to getting the most out of Photoshop Elements 10 If you understand the basics of Photoshop Elements, you'll love this collection of 100 must-know tips and tricks. Two-page tutorials, full-color screen shots, and step-by-step instructions make it easy to see and follow the directions, helping you to get the very most from this top-selling image-editing software. This guide catches you up on Photoshop Elements 10, covers features you may not have known about, and alerts you to a slew of cool effects and techniques. Explains techniques, best practices, and creative ways to transform your digital images from everyday to extraordinary Includes beautiful photos and tips from an experienced photographer and author who shares his secrets on how to create images that wow viewers Features stepby-step instruction in a series of two-page, highly visual tutorials, with helpful, full-color screen shots on every page Perfect for visual learners who are migrating from older versions of the software or who already have a comfort level with Photoshop Elements and want to move to a new skill level Take your image editing and Photoshop Elements skills beyond the essentials with this practical guide. Adobe Photoshop Elements User Guide 2024 John Wiley & Sons

Master the most powerful photo editing tools and techniques that Elements has to offer! Using step-bystep projects, Mark Galer will have you creating stunning images in no time at all. Whether you want to create impressive, seamless montages, optimize your photos for perfect print quality, or simply enhance your images for maximum impact, Maximum Performance will give you the skills and know-how you need to create professional quality results. Featured projects teach you how to work with multilayered 16 bit/channel files, as well as convert to black and white using Adobe Camera Raw, create High Key

images, work with image borders and textures, and create tilt-shift and cross-process effects. Three movie tutorials featuring specific techniques from the book are available for free online, and a supplemental package of images and movies can be purchased with an easy one-time download from the authors' website, www.elements-maxperformance.com. Find everything you need to unleash the power of Elements with Max Performance, or for a more interactive learning experience, download the supplemental images and movies for comprehensive, hands-on learning. *Adobe Photoshop Elements 4.0 User Guide for Windows* John Wiley & Sons Provides Photoshop Elements 10 users the know-how, techniques, tips, and tricks they need to achieve professional-level results, covering such topics as navigating the Elements workspace, correcting color and exposure, working with selections, and adding text to images. *Teach Yourself VISUALLY Photoshop Elements 10* Peachpit Press Covers the features of Photoshop Elements 3, explaining which ones work well, which ones don't, and why, by putting each feature into a clear, easy-to-understand context Photoshop Elements 2 John Wiley & Sons

Photoshop Elements 7 includes lots of new tools for sprucing up your photos, like the Scene Cleaner that lets you get rid of unwanted elements and the Smart Brush that makes touch-ups a breeze. But the one thing you won't find in Elements is reader-friendly guidance on how to get the most out of this powerful program. Enter Photoshop Elements 7: The Missing Manual, ready to explain not only how the tools and commands work, but when to use them. With this bestselling book (now in its 5th edition), you'll learn everything from the basics of loading photos into Elements to the new online photo-sharing and storage service that Adobe's offering (for free!) at Photoshop.com. There's so much to Elements 7 that knowing what to do -- and when to do it -- is tricky. That's why this book carefully explains all the tools and options by putting each one into a clear, easy-to-understand context. Learn to import, organize, and fix photos quickly and easily Repair and restore old and damaged photos, and retouch any image Jazz up your pictures with dozens of filters, frames, and special effects Learn which tools the pros use -- you'll finally understand how layers work! Create collages and photo layout pages for scrapbooks and other projects Fix your photos online and synch the changes to your own photo library As always, author Barbara Brundage lets you know which features work well, which don't, and why -- all with a bit of wit and good humor. Dive into Adobe's outstanding photo editor and find out why this Missing Manual is the bestselling book on the topic.

Photoshop Elements 11: The Missing Manual John Wiley & Sons The fastest, easiest, most comprehensive way to learn Adobe Photoshop Elements Classroom in a Book®, the best-selling series of hands-on software training workbooks, helps you learn the features of Adobe software quickly and easily. Classroom in a Book off ers what no other book or training program does—an official training series from Adobe Systems Incorporated, developed with the support of Adobe product experts. Adobe Photoshop Elements 7 Classroom in a Book contains 11 lessons. The book covers the basics of learning Adobe Photoshop Elements and provides countless tips and techniques to help you become more productive with the program. You can follow the book from start to finish or choose only those lessons that interest you. TABLE OF CONTENTS: GETTING STARTED 1 A QUICK TOUR OF PHOTOSHOP ELEMENTS 2 BASIC ORGANIZING 3 ADVANCED ORGANIZING 4 CREATING PROJECTS 5 PRINTING, SHARING, AND EXPORTING 6 ADJUSTING COLOR IN IMAGES 7 FIXING EXPOSURE PROBLEMS 8 REPAIRING AND RETOUCHING IMAGES 9 WORKING WITH TEXT 10 COMBINING MULTIPLE IMAGES 11 ADVANCED EDITING TECHNIQUES "The Classroom in a Book series is by far the best training material on the market. Everything you need to master the software is included: clear explanations of each lesson, step-bystep instructions, and the project files for the students." Barbara Binder Adobe Certified Instructor Rocky Mountain Training All of Peachpit's eBooks contain the same content as the print edition. You will find a link in

the last few pages of your eBook that directs you to the media files. Helpful tips: · If you are able to search the book, search for "Where are the lesson files?" · Go to the very last page of the book and scroll backwards. · You will need a web-enabled device or computer in order to access the media files that accompany this ebook. Entering the URL supplied into a computer with web access will allow you to get to the files.  $\cdot$  Depending on your device, it is possible that your display settings will cut off part of the URL. To make sure this is not device, it is possible that your display settings will cut off part of the URL. To make sure this is not the case, try reducing your font size and turning your device to a landscape view. This should cause the full URL to appear. **Photoshop Elements 10 For Dummies** John Wiley & Sons

Ideal for scrapbookers, serious and casual photographers, and budding graphic artists alike, Photoshop Elements 8 is more powerful and easier to use than previous versions. But figuring out how and when to use the program's tools is still tricky. With this book, you'll learn not only what each tool does, but also when it makes the most sense to use it and why. You get easy-to-follow, step-by-step instructions for everything from importing photos to organizing, editing, sharing, and storing your images. And if a feature isn't all that it's cracked up to be, we'll tell you. How do you use the Photomerge Exposure? How do Quick Fix previews work? With a gentle introduction to get you started quickly, and advanced tips to help you produce really creative work, this Missing Manual provides the answers you need. Get crystal-clear and jargon-free explanations of every feature Learn to import, organize, back up, and fix photos quickly and easily Repair and restore old and damaged photos, and retouch any image Jazz up your pictures with dozens of filters, frames, and special effects Remove unwanted objects from images with the new Recompose tool Learn advanced techniques like working with layers and applying blend modes Download practice images and try new tricks right away

Whether you're a photographer, scrapbooker, or aspiring graphic artist, Photoshop Elements 12 is an ideal imageediting tool—once you know how to use it. This bestselling book removes the guesswork. With candid, jargonfree advice and step-by-step guidance, you'll get the most out of Elements for everything from sharing and touching-up photos to fun print and online projects. The important stuff you need to know: Get to work right away. Import, organize, edit, crop, and color-correct your photos with ease. Retouch any image. Repair and restore old and damaged photos. Add pizzazz. Dress up your photos with dozens of filters, layer styles, and special effects. Share photos. Create online albums, email-ready slideshows, and web-ready files. Use your words. Make greeting cards, calendars, and flyers by adding text to images. Unleash your creativity. Design photo books, scrapbooks, collages, and other projects. Find your artistic flair. Create digital artwork from scratch, using tools to draw, paint, and blend.

*Photoshop Elements 12: The Missing Manual* Penguin

Annotation This guide shows how to make your images pop with Photoshop Elements 10, Adobe's image-editing software for professionals and amateurs. It has been updated to reflect new features and is loaded with tips and techniques and illustrated with hundreds of screenshots. **Ex3** "O'Reilly Media, Inc."

Adobe Premiere Elements 10 Classroom in a Book is the most thorough and comprehensive way for you backgrounds Manipulate overlays to fit any shape Apply moving animations Render your to master all the new features in Adobe's top-rated consumer-targeted¿video-editing software. Each chapter in this step-by-step, project-based guide contains a project that builds on your growing knowledge of the program, while end-of-chapter review questions reinforce each lesson. You will learn the basics of editing your videos with Premiere Elements and learn how best to use the program's many new features. In this new version of the book you will receive complete coverage of all the new features of Adobe Premiere Elements 10. Edit with speed and stability, thanks to added support for 64-bit Windows® 7 systems. Export movies in AVCHD format and burn HD quality movies to standard DVDs. Import videos and share them directly on YouTube® or share finished movies on Facebook®. Master the new Cartoon Effect filter and techniques for sweetening audio, and more! All of Peachpit's eBooks contain the same content as the print edition. You will find a link in the last few pages of your eBook that directs you to the media files. Helpful tips: If you are able to search the book, search for

### *Adobe Photoshop Elements 10: Maximum Performance* Taylor & Francis

"Where are the lesson files?" ¿ Go to the very last page of the book and scroll backwards. You will need a web-enabled device or computer in order to access the media files that accompany this ebook. Entering the URL supplied into a computer with web access will allow you to get to the files. Depending on your case, try reducing your font size and turning your device to a landscape view. This should cause the full URL to appear.

*Photoshop Elements 13: The Missing Manual* "O'Reilly Media, Inc." See what to do and how to do it in this visual guide to Photoshop Elements 10 If you want practical coverage of the most important features of Photoshop Elements 10, this book is for you. Packed with step-by-step instructions illustrated with full-color screen shots, this book clearly shows you how to do tasks, rather than using lengthy explanations. Even better, the book includes an associated website with all the images in the book available for download, so you can get hands-on practice as you go. It's an efficient, easy-to-follow way to get up to speed on the latest and best that Photoshop Elements 10 has to offer. A visual guide to Photoshop Elements 10, perfect for visual learners Helps you build your skills through clear, step-by-step instruction and ample, full-color illustrations Covers important new features such as importing photos from digital cameras and scanners, retouching and repairing damaged photos, enhancing digital images, perfecting group shots with Photomerge, and editing images for posting on the web Also covers using the sharpness interface to correct blurry images, exploring the Curves tool to adjust contract and brightness, and organizing images with auto-stacking Get the very most out of Photoshop Elements 10 with Teach Yourself VISUALLY Photoshop Elements 10. **Adobe, Photoshop Elements 2.0** John Wiley & Sons Master Adobe's friendliest tool for editing photos and making digital artwork, Photoshop Elements 2022, quickly and easily with step-by-step tutorials and full color images. Visual QuickStart Guides provide an easy, visual approach to learning, using tightly integrated video, images, and text. Purchase of the book includes access to the free Web Edition, which features more than three hours of video, enhancing and expanding the information in the text. Concise steps and explanations guide you through the foundations of using Adobe Photoshop Elements 2022, getting you up and running in no time. Adobe Photoshop Elements has many of the same features as its older brother but with a simpler, streamlined interface designed for both the casual photographer and the serious hobbyist. Learn how to: Use new slideshow styles Extend photo compositions with an art filter

**Photoshop Elements 10 All-in-One For Dummies** Independently Published Perfect your photos and images with this "focused" guide to Photoshop Elements 10 For most of us, the professional-level Photoshop is overkill for our needs. Amateur photographers and photo enthusiasts turn to Photoshop Elements for a powerful but simpler way to edit and retouch their snapshots. Photoshop Elements 10 For Dummies helps you navigate Elements to create, edit, fix, share, and organize the high-quality images you desire. Full color pages bring the techniques to life and make taking great photos fun and easy. Introduces you to the work area Shows you how to upload images to your computer Reviews ways to view, find, organize, and manage your photos Details how to modify your photos to your specifications Distills working with layers,

contrast, color, clarity, filter, effects, styles, and type Explains how to print your creations, create a slide show, and optimize images for the web Written by veteran digital imaging and print authors Barbara Obermeier and Ted Padova, this handy reference is a highly readable and enjoyable way to learn this powerful image editing application.

Page 4/4 July, 27 2024